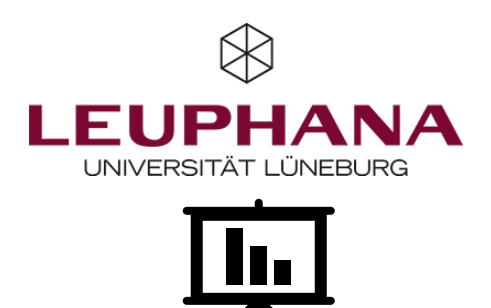

# Befragung erstellt, Daten erhoben – und was jetzt?

Du hast deine Umfrage oder dein Experiment erfolgreich mit einem der Tools erstellt und die nötige Anzahl an ProbandInnen rekrutiert? Zuallererst: Glückwunsch! Sobald du die Daten exportiert hast, folgt nun der Schritt der Datenauswertung – je nachdem, welche Forschungsfrage du beantworten möchtest und welches Design du gewählt hast, kommen unterschiedliche Tools für die Analyse in Frage. Nachfolgend geben wir dir einen kurzen Überblick über mögliche Programme.

\_\_\_\_\_\_\_\_\_\_\_\_\_\_\_\_\_\_\_\_\_\_\_\_\_\_\_\_\_\_\_\_\_\_\_\_\_\_\_\_\_\_\_\_\_\_\_\_\_\_\_\_\_\_\_\_\_\_\_\_\_\_\_\_\_\_\_\_\_\_\_\_\_\_\_\_\_\_\_\_\_\_\_\_\_\_\_\_\_

#### **SPSS**

SPSS ist gewissermaßen der Klassiker für viele statistische Analysen, z.B. deskriptive Statistik, Korrelationen, Regressionen oder Faktorenanalysen. Das Programm bietet ein grafisches Point-and-Click Interface und ist daher sehr komfortabel in der Benutzung und auch für Statistik-Neulinge gut geeignet. Zudem bietet SPSS ein breites Spektrum an Analysen und Möglichkeiten zur Diagrammerstellung an. Der Nachteil von SPSS: Das Programm ist kostenpflichtig. Jedoch besitzen viele Universitäten Lizenzen. Zudem gibt es die Möglichkeit, eine 30-tägige Testlizenz mit allen Funktionen kostenlos abzuschließen. Weiterführende Informationen: https://www.ibm.com/products/spss-statistics

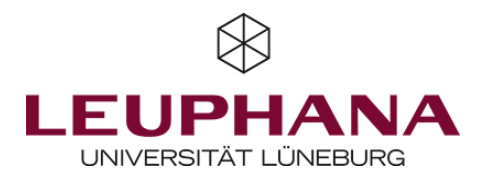

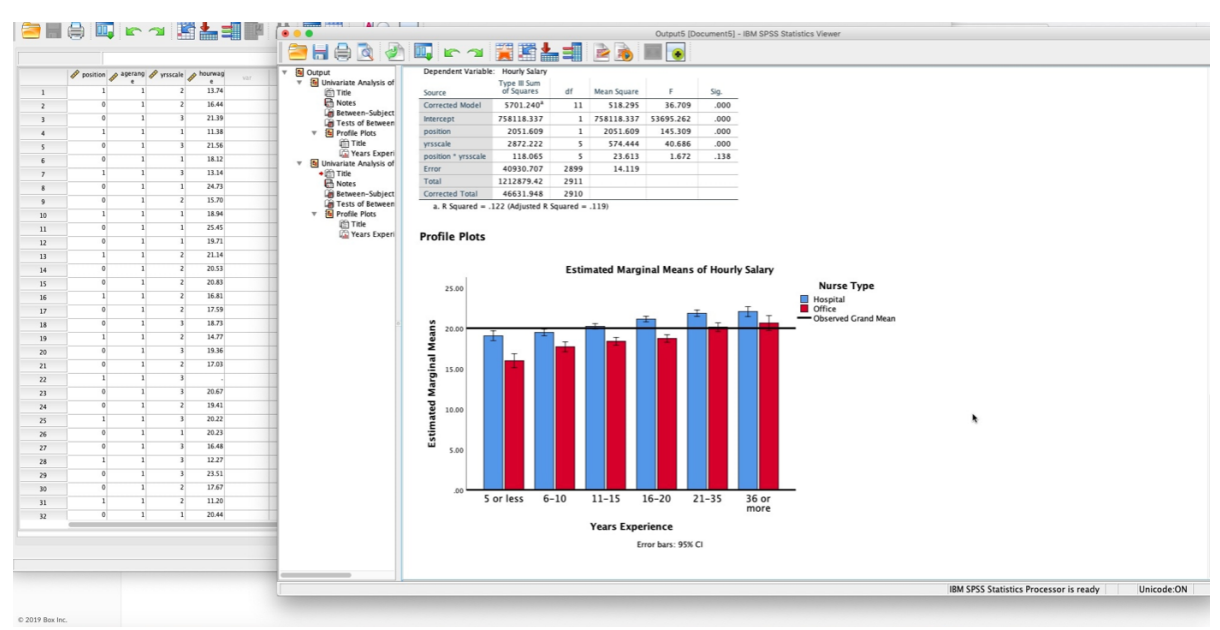

*Ergebnisdarstellung einer Varianzanalyse in SPSS*

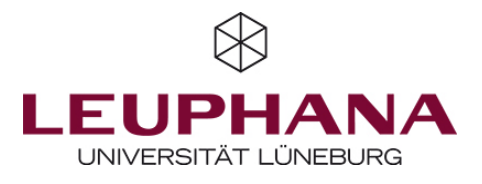

#### SPSS Amos / SmartPLS

Mit Amos und SmartPLS können Strukturgleichungsmodelle gerechnet und getestet werden. Beide Programme bieten grafische Point-and-Click-Interfaces, mit denen man komfortabel Verbindungen zwischen Variablen zeichnen und berechnen kann. Wie bei SPSS ist auch hier der Nachteil, dass die Programme kostenpflichtig sind: Amos muss zwar separat heruntergeladen werden, ist aber in der Regel Teil der SPSS-Lizenz, wohingegen SmartPLS ein eigener Anbieter ist – auch hier ist jedoch eine 30-tägige, kostenlose Testlizenz möglich. Weiterführende Informationen: https://www.smartpls.com

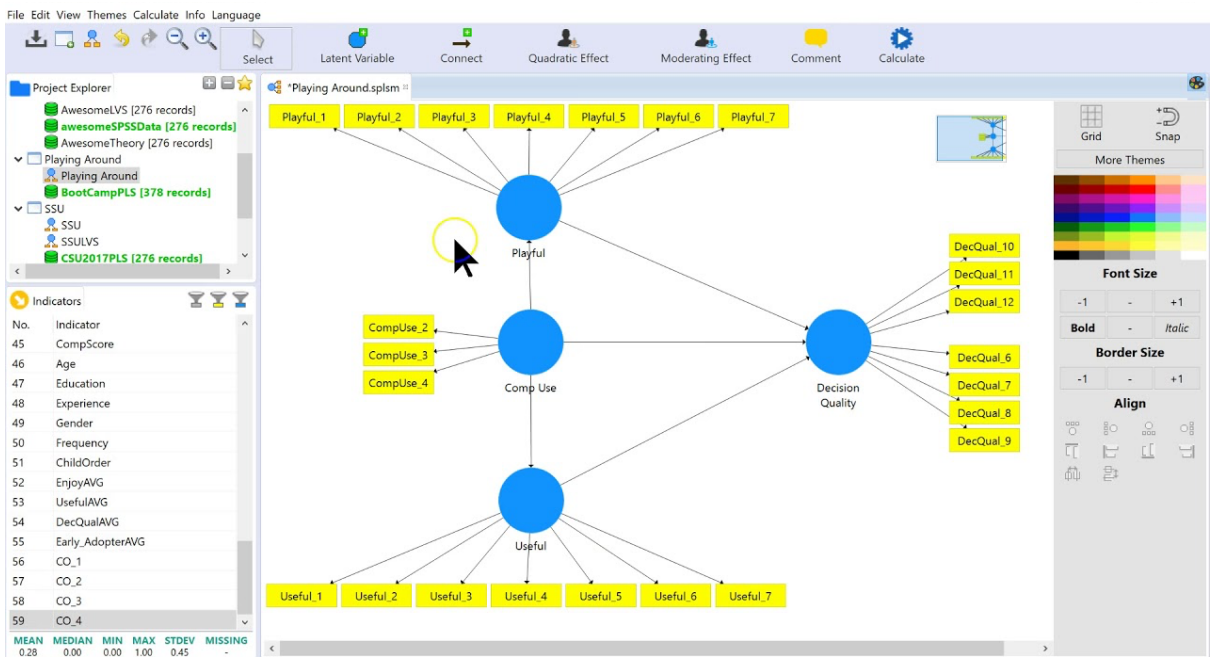

*Beispielhaftes Strukturgleichungsmodell in SmartPLS*

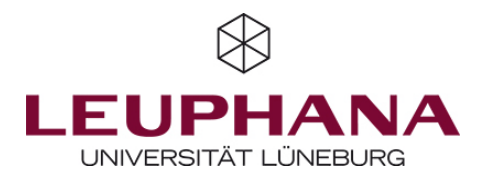

## RStudio

RStudio ist eine kostenfreie Statistiksoftware, die auf der Programmiersprache R basiert und mit der prinzipiell alle statistischen Analysen möglich sind. RStudio ist anhand vieler kostenloser Pakete erweiterbar und kann somit auch für komplexe Analysen, wie Strukturgleichungsmodelle oder Machine Learning genutzt werden. Für RStudio sind Programmierkenntnisse nötig, da es kein Point-and-Click-Interface gibt, sondern die Daten anhand von Code analysiert werden. Weiterführende Informationen: https://www.r-project.org / https://rstudio.com

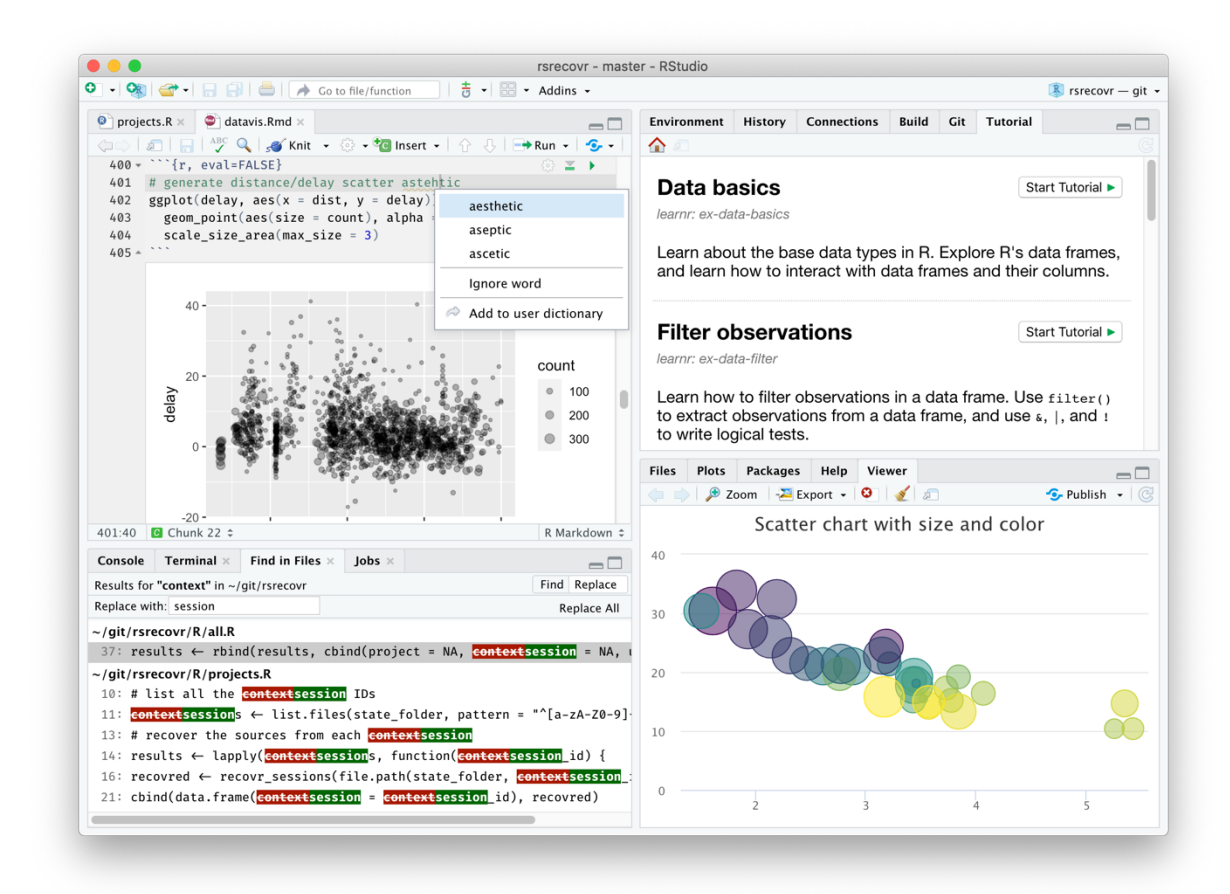

*Interface von RStudio mit Code, Visualisierungen und Tutorials*

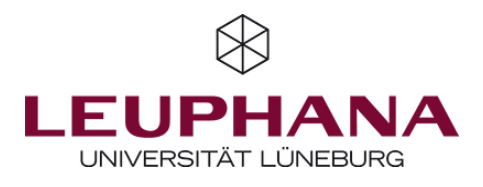

# Python

Ähnlich wie RStudio ist Python eine kostenlose Programmiersprache (die aktuell meistgenutzte weltweit!), die durch die Integration verschiedener Pakete eine Vielzahl von Analysen ermöglicht. Zwar sind Programmierkenntnisse nötig, Python gilt aber als recht intuitiv und einsteigerfreundlich. Python wird vor allem für Data Science, Machine Learning und Big Data Analysen genutzt. Jedoch sind natürlich auch einfache statistische Analysen möglich. Für die Nutzung von Python empfiehlt sich die Installation kostenloser Hilfsprogramme, wie z.B. Anaconda. Weiterführende Informationen: https://www.python.org /

https://www.anaconda.com/products/individual

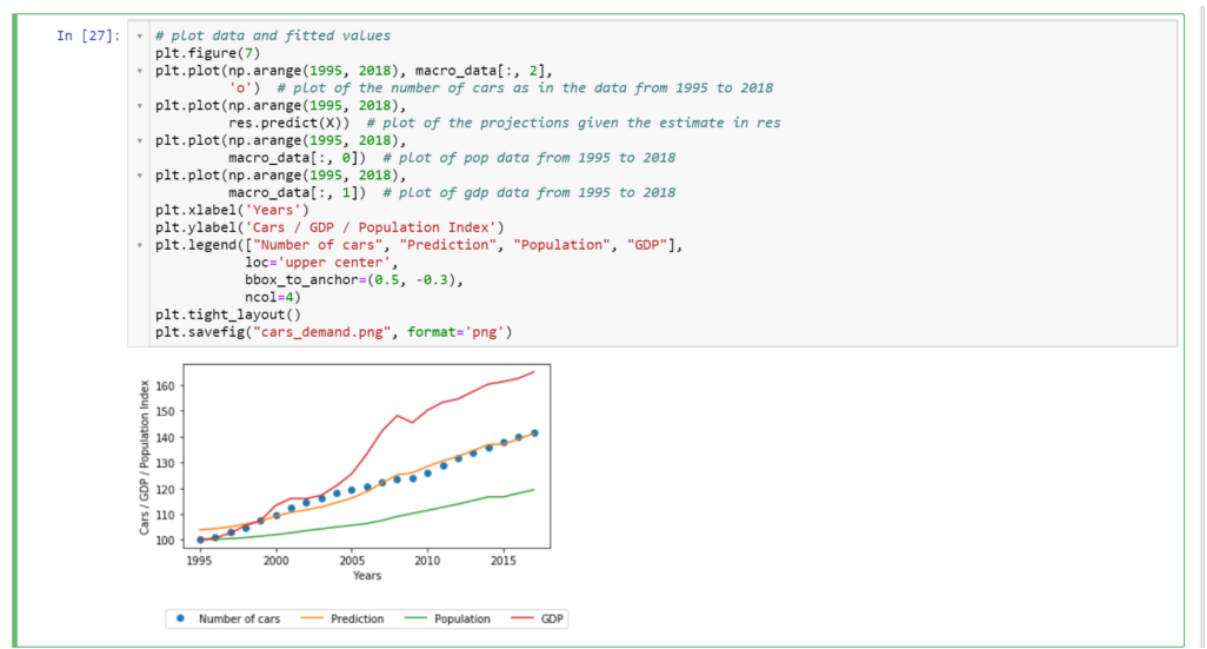

*Grafische Darstellung von Daten mithilfe von Python-Code*

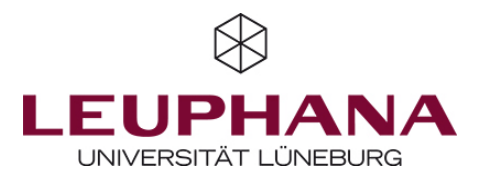

## MaxQDA / Atlas.ti

MaxQDA und Atlas.ti sind zwei gute Optionen für die Analyse und Codierung qualitativer Daten. Mit den Programmen können Textdateien importiert und übersichtlich kategorisiert und codiert werden. Zudem bieten die Tools grafische Übersichten, z.B. über die Häufigkeit einzelner Codes oder die Beziehung dieser zueinander. Beide Programme sind kostenpflichtig, jedoch haben Universitäten häufig Lizenzen. Zudem gibt es auch hier für beide Tools kostenlose 30-tägige Testlizenzen. Weiterführende Informationen: https://www.maxqda.de / https://atlasti.com

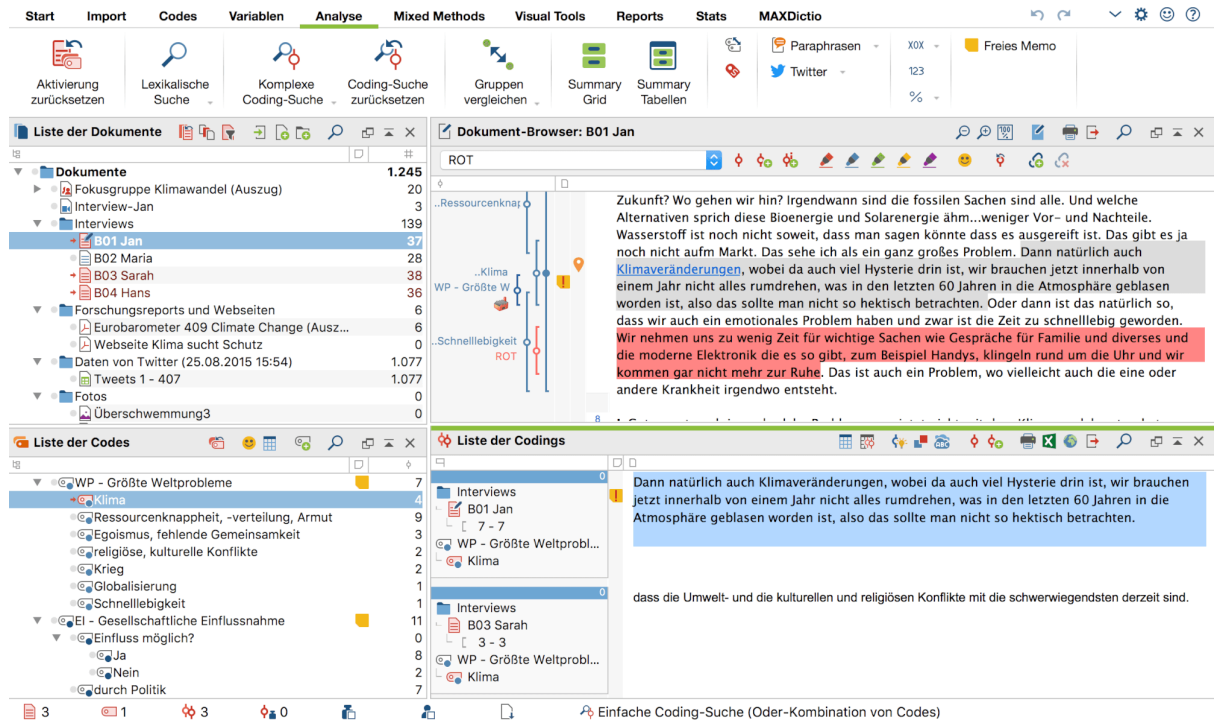

*Übersicht über verschiedene Codes und korrespondierende Textabschnitte in MAXQDA*